# VIAVI

# FIBERCABLE 2 SUITE FIBERTRACE 2 – FIBERCABLE 2 RELEASE NOTE V 8.46 NOVEMBER 2018

#### *Note*

This version needs a license version that is free of charge in case of upgrade of recent FiberTrace/Cable versions.

Without license, the software will work in its full FiberCable version for a 30-day trial period. After this trial period, the software will continue to operate, but in FiberTrace Viewer mode.

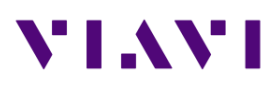

## FiberTrace 2 / FiberCable 2

#### *New functionalities*

- $\triangleright$  Generic: For the folder area, addition of the folder history via a vertical arrow next to the current directory
- ➢ OTDR: From the traces view, ability to save the summary OTDR report using "Save" button (and not only from the Measurement report mode)
- ➢ BidirOTDR: Ability to display the traces in butterfly view but also in a horizontal view (under parameters/preferences)
- ➢ OSA: Management of the WDM-Expert option
- ➢ I-PMD/HR-OSA: Ability to perform total power measurement between two cursors

#### *Improvements*

- $\triangleright$  Generic: Improved handling of the sort of the folder columns (multiple vertical arrows stressing the priority order)
- $\triangleright$  Generic: Improved management of acquisition and job parameters, this under trace information
- ➢ Generic: Improved management of acquisition dates for all functions
- ➢ Generic: Improved management of trace windows
- ➢ OTDR: Improved handling of min and max total power thresholds
- ➢ OTDR: Improved automatic measurement on short distances
- ➢ OTDR: Improved default management of the total loss (includes connector losses of launch/receive cables)
- ➢ OSA: Improved handling of total power measurement between two cursors (mostly valid with files coming from the 6000AV2 or 8000E/V2)

### FiberCable 2 Only

*New functionalities*

- ➢ PDF report: The associated xml template (if any) is added to the report (and this xml template is now having a comment field on the parameters/preferences area
- ➢ PDF report: Addition of specific xml files to manage the PDF reports stressing the length of sections of the individual fibers
- ➢ OTDR: In preview mode, addition of the information of averaged connectors
- $\triangleright$  OTDR: When saving the preview, the event type is now present on the .xls file
- $\triangleright$  OTDR: In loopback mode, the preview mode is showing the link losses of the individual fibers
- ➢ Excel TM Macro: In case of fibers having different lengths, the length tab includes the length of sections of the individual fibers

#### *Improvements*

- ➢ OTDR: Improved management of GPS coordinates (between longitude and latitude)
- ➢ Excel TM Macro: Improved management of Excel versions